**ContentSync Crack Free Registration Code [2022]**

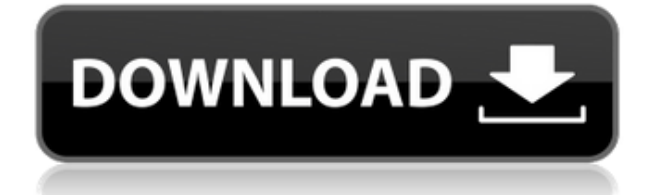

**ContentSync Crack+ Download PC/Windows [April-2022]**

**ContentSync Activator Download**

\* Enable/disable encryption of the file when the destination is a mapped network drive. \* Automatically add a. FileName\_ extension to the destination directory. \* If the destination is a mapped network drive, this will create the mapped drive icon in the root of the destination directory, but won't remove it from the network's share listing. \* If the destination is a mapped network drive, it will update the share listing to reflect any changes made

to the destination folder. \* When used with the source and destination directories specified, removes the files and directories from the destination that are in the source. \* When used with the source and destination directories specified, updates files that have changed in the source and deleted files from the destination. \* When used with the source and destination directories specified, recursively copies files from the source to the destination. \* When used with the source and destination directories specified, recursively copies directories from the source to the destination. \* When used with the source and destination directories specified, recursively copies files and directories from the source to the destination. \* When used with the source and destination directories specified, recursively copies files from the source to the destination. \* When used with the source and destination directories specified, recursively copies directories from the source to the destination. \* When used with the source and destination directories specified, recursively copies files from the source to the destination. \* Recursively copies folders from the source to the destination. \* Recursively copies files from the source to the destination. \* Recursively copies

folders from the source to the destination. \* Recursively copies files from the source to the destination. \* Recursively copies folders from the source to the destination. \* Recursively copies files from the source to the destination. \* Recursively copies folders from the source to the destination. \* Recursively copies files from the source to the destination. \* Recursively copies folders from the source to the destination. \* Recursively copies files from the source to the destination. \* Recursively copies folders from the source to the destination. \* Recursively copies files from the source to the destination. \* Recursively copies folders from the source to the destination. \* Recursively copies files from the source to the destination. \* Recursively copies folders from the source to the destination. \* Recurs 2edc1e01e8

KeyMacro is a free, open-source utility that enables you to insert a variable into every single line of your files. The basic form of use is quite simple: 1. Open the text file containing the macro in the editor of your choice. 2. At each location where you need to insert a variable, click on the key symbol (if it is not already selected) and use the menu to select "Insert Variable…". 3. Type the name of the variable into the variable text box, and click on the "Ok" button. 4. Press "Ctrl + S" to save and exit the file. When your macro file is finished, you can run it with the following command: ks macros.txt It is possible to launch macros in an individual file by specifying the file name as the argument. This is a convenient method of inserting variables into any number of lines in any number of files. If you do a lot of text editing, you may want to take the time to create a macro file. For your PQ, we can't explain anything. Make a search and compare in here The researchers are using the k-mer count.!!!!!!!!!!! They are doing very difficult things.!!!!!! They are using G-C content of a genome, and then calculated the k-mer's. You can read more information in here. You can also read about the content of the average genome and

the difference of a genome. This content is more than enough. As you know the maximum memory in C# is 4GB. For this need, we can choose the Threading model in C# is worker or in parallel or both. So, you can use the POCO project. In POCO, you can create a class which can handle the memory limit and create a different thread to use the memory. You can

<https://techplanet.today/post/universal-adobe-patcher-v14-crack-full-version-free-download-repack> <https://techplanet.today/post/diljale-bengali-full-movie-hd-720p-download-hot> <https://techplanet.today/post/clean-master-743-crack-free-portable-download-2020> <https://reallygoodemails.com/tincniswrompbo> <https://reallygoodemails.com/firdiaynaha> <https://reallygoodemails.com/sancpomlubru> <https://techplanet.today/post/iobit-driver-booster-pro-702435-license-key-with-full-hot-crack-2019> <https://techplanet.today/post/ta-ra-rum-pum-man-2-720p-hindi> <https://techplanet.today/post/bluestacks-0717916-latest-version-free-install-download> <https://techplanet.today/post/callofdutyblackops2setup1cbinindir-1> <https://jemi.so/hd-online-player-mente-positiva-julian-melgosa-22pdf>

**What's New in the ContentSync?**

ContentSync synchronizes the contents of two folders by watching the byte content of each file. It also supports several synchronization modes and can run in quiet mode. Features: - Synchronizes files based on their contents, not their timestamps. - You can use a specified pattern, and the program can

automatically detect changes to the contents of the files in the destination folder. - Use the optional quiet mode to allow you to check the behavior of ContentSync before actually synchronizing anything. - You can use two different synchronization modes: FIFO (File-in-File-out) and MIRROR (File-in-File-in-File-out). - Supports several file properties, including its size, creation and last modified dates. - Supports the following synchronization modes: MERGE, UPDATE, DELETE, DELETE IF EXISTS, OVERWRITE, REPLACE\_EXISTS. - Supports the following options: - --suppress-file-rename: Don't update the files if the destination folder already contains a file that has the same name. - --force: Force ContentSync to update files even if they exist in the destination folder. - --directory: Specify a source directory to synchronize. - --action: Specify how the source and destination folders should be treated. You can either explicitly specify a file name pattern or let the program automatically detect changes. - --pattern: Specify a file pattern. - --noaction: Ignore the destination folder. - --quiet: Don't print any messages about the actions that the program will perform. - --revert-to-date: Use the default synchronization pattern instead of the one specified in the program's configuration file. - --

print-file-statistics: Print information about each file and action performed. - --help: Print help information. Downloads: Install in one step: Download Source: Help: Thanks for watching! Update my playlist at published:07 Aug 2014 NXT-G1 NXT Hack for Android and iOS Apps Android and iOS apps to hack into NXT-G1 and try out the functionality before you buy it! If you like this video, please get in touch :) ► Subscribe for more:

Minimum: OS: Windows 10 (64-bit) Processor: Intel Core i5-2300 Memory: 8GB RAM Graphics: Nvidia GeForce GTS 450 (DirectX 11 Compatible) DirectX: Version 11 Network: Broadband Internet connection Storage: 250 GB available space Sound Card: DirectX compatible sound card Additional Notes: - Some display settings may vary based on the resolution of your screen. - Controller support may vary by your hardware configuration, please refer to your manual

<https://imotisofiaoblast.com/wp-content/uploads/2022/12/Pest-Control-Service.pdf>

<https://manpower.lk/wp-content/uploads/2022/12/Spirit-of-Fire-3D-Screensaver.pdf>

<https://fajas.club/wp-content/uploads/2022/12/DrumTrack-With-Registration-Code-3264bit.pdf> <http://www.reiten-scheickgut.at/concon-retriever-crack-free/>

[https://energyconnectt.com/wp-content/uploads/2022/12/Fish-Tank-Animated-Wallpaper-Crack-Free-](https://energyconnectt.com/wp-content/uploads/2022/12/Fish-Tank-Animated-Wallpaper-Crack-Free-WinMac-2022-New.pdf)[WinMac-2022-New.pdf](https://energyconnectt.com/wp-content/uploads/2022/12/Fish-Tank-Animated-Wallpaper-Crack-Free-WinMac-2022-New.pdf)

<https://www.godmotivated.org/wp-content/uploads/2022/12/rhodnis.pdf>

[https://dincampinginfo.dk/wp-content/uploads/2022/12/Autosofted-Duplicate-File-Finder-Free-Downl](https://dincampinginfo.dk/wp-content/uploads/2022/12/Autosofted-Duplicate-File-Finder-Free-Download-2022.pdf) [oad-2022.pdf](https://dincampinginfo.dk/wp-content/uploads/2022/12/Autosofted-Duplicate-File-Finder-Free-Download-2022.pdf)

[https://trenirajsamajom.rs/wp-content/uploads/2022/12/Mushrooms-Theme-Product-Key-Full-For-Win](https://trenirajsamajom.rs/wp-content/uploads/2022/12/Mushrooms-Theme-Product-Key-Full-For-Windows.pdf) [dows.pdf](https://trenirajsamajom.rs/wp-content/uploads/2022/12/Mushrooms-Theme-Product-Key-Full-For-Windows.pdf)

[https://www.riobrasilword.com/2022/12/13/speed-checker-for-windows-10-8-1-with-keygen-download](https://www.riobrasilword.com/2022/12/13/speed-checker-for-windows-10-8-1-with-keygen-download-latest/) [-latest/](https://www.riobrasilword.com/2022/12/13/speed-checker-for-windows-10-8-1-with-keygen-download-latest/)

<https://www.ibjf.at/wp-content/uploads/2022/12/Internet-Explorer-6-Download.pdf>